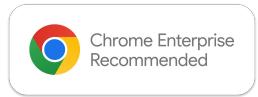

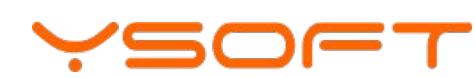

## Chrome Enterprise Recommended *YSoft SAFEQ Print Management* Solution **Overview**

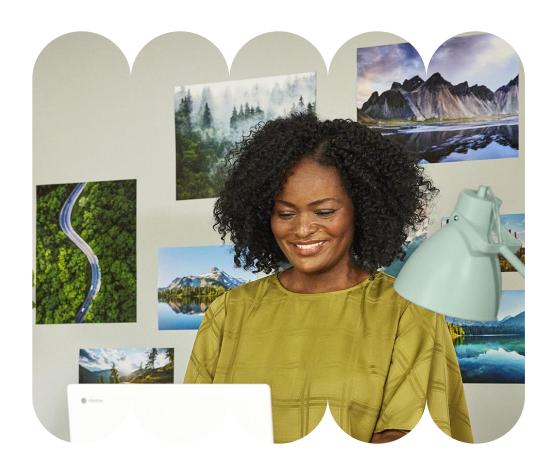

SAFEQ Print Management offers native printing from your ChromeOS devices.

Millions of businesses rely on Google technologies, like ChromeOS devices. These businesses require the secure print management features offered in YSoft SAFEQ. YSoft SAFEQ® users need to print natively from Chrome Enterprise operating systems, and the SAFEQ Google Chrome Print extension provides this functionality

standards-based (IPP) extension for YSoft SAFEQ, leveraging Google's ChromeOS APIs and G-Suite integration points.

## Discover the benefits

## SAFEQ users now enjoy native Chrome printing to their secure Print Roaming® print queue.

When using your ChromeOS device, YSoft SAFEQ users can now print locally to the SAFEQ Print Roaming secure queue. ChromeOS and YSoft technologies are complementary and work well together!

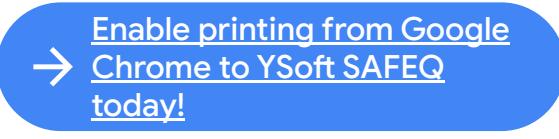

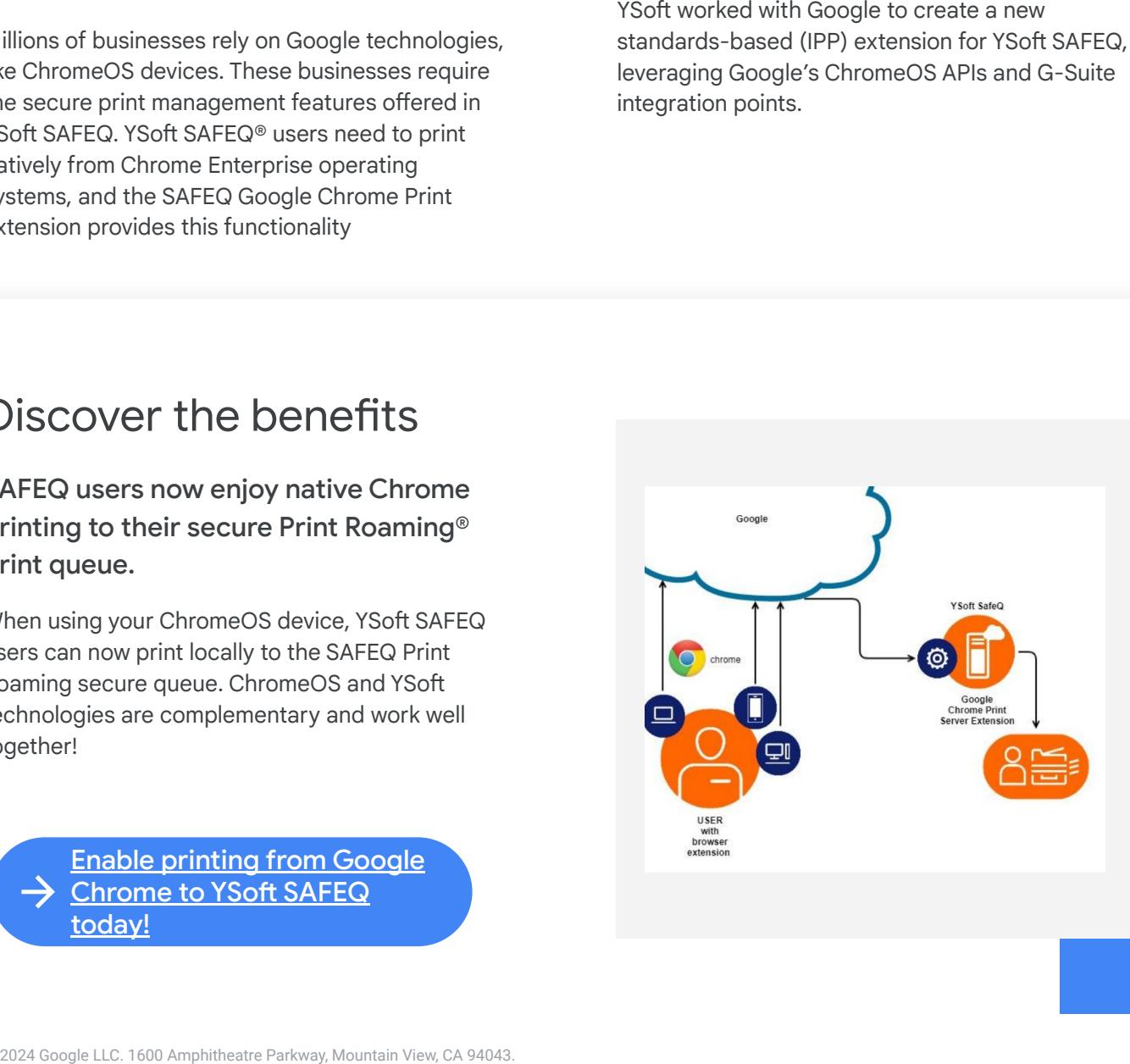